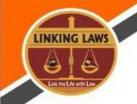

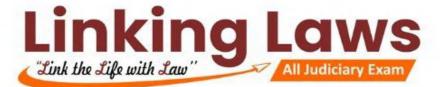

- Where does the early period of history go: Palaeolithic period 1.
- 2. In which period stone tools were first found: Palaeolithic period
- 3. Which civilization is famous for its city planning: Indus Valley Civilization
- 4. The mouth of the Indus Valley Civilization was located on the banks of the Indus River: Mohenjodado
- 5. What was the local name of Mohenjodaro: mound of the dead
- 6. Where was the huge bath found: Mohenjodaro
- 7. Worship of Mother was related to: Indus Valley Civilization.
- 8. Which civilization had the ship Malghat at the place called Lothal: **Indus Valley**
- 9. In the Indus Valley Civilization, Kalibanga was famous for: **ceramics**
- 10. The main food of the Vedic Aryans was: milk and its products.
- 11. Which metal was first used by Vedic people: copper
- 12. Which three Vedas are jointly called 'Vedatrayi': Rigveda, Samaveda, Yajurveda
- 13. Arya was successful in his struggles with the Aryans, as he-used the chariot run by the horse.
- 14. This is confirmed by the fact that the Rigvedic Aryans were pastoralists: there are numerous references to cows in the Rigveda, most of the wars were fought for cows, gifts given to priests were often cows and not land.
- 15. Where is the oldest settlement of Aryan Janjans: Sapta Sindhu
- 16. In which details of the coronation ceremony have been done: Aitareya Brahmin
- 17. Where is the famous Gayatri Mantra derived from: Rigveda
- 18. Which Vidushi challenged the invincible Yajnavalavya in the debate: Garqi
- 19. The birthplace of Gautama Buddha is inscribed by -"Rummindei Pillar" of Ashok Maurya
- 20. Where was the first Buddhist council held: Rajgriha
- Buddha means: enlightenment 21.
- 22. Buddhism left an important influence by connecting two sections of the society with them: women and Shudra.

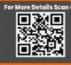

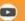

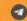

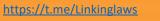

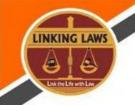

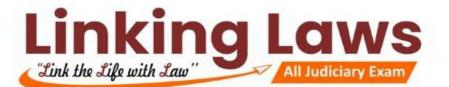

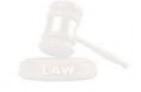

- 23. What beliefs does Buddhism believe: the world is full of sorrows, if desires are overcome, nirvana will be attained, people suffer due to their desires.
- 24. In which early Buddhist texts were composed: Pali text
- 25. The earliest Buddhist treatise in India is: Vamsathapakasini
- 26. Where did Buddha get enlightenment: Realized
- 27. "Desire is the cause of all miseries" Which is the religion promoting it: **Buddhism**
- 28. Who was Mahavir: 24th Tirthankara
- 29. Who is believed to be the first Tirthankara of Jainism Rishbhadeva
- 30. What is Jain literature : **Ang**
- 31. Famous Jain centers are located in South India: Shravanabelagola
- 32. The oldest iron era in India is associated with: painted gray pottery.
- 33. Which first ruler was responsible for the rise of Magadha **Bimbisara**
- 34. In the ancient times, the language used to write the source material was: Sanskrit
- 35. Alexander (Alexander) and Porus fought: **Jhelum**
- 36. The name of the religious text of the Jews is: **Musa Sahib**
- 37. Mahabhashya wrote: Pantjali
- 38. Who was to bring the Greeks out of India: Chandragupta Maurya
- 39. Who was the son of Chandragupta Maurya: Bindusara
- 40. Where was the disturbance in the time of Bindusara: in Taxila
- 41. Which event brought about a huge change in Ashoka's administrative policy: Kalinga war
- 42. Who is famous by the name of Devanampriya: **Ashok**
- 43. After the Kalinga war, who recorded the conversion of Maharaj Ashoka: **Rock Addix Gpp**
- 44. The Greek ambassador sent to the court of Chandragupta Maurya was: **Megasthenes**
- 45. Who has written Indica: **Megasthenes**
- 46. Chandragupta Maurya's famous Guru Chanakya was related to which center of learning : **Taxila**

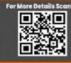

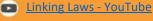

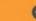

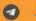

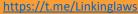

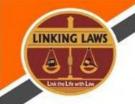

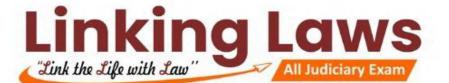

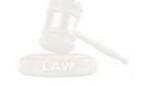

- 47. Whose contemporary was the author of economics: Chandragupta Maurya
- 48. In which script is Ashoka's Shilakh engraved : **Brahmi**
- Which famous ruler was called the 'father of inscriptions': **Ashoka** 49.
- 50. Who was endemic during the rule of Maurya dynasty: District Administrator
- 51. Who was the last ruler of Maurya dynasty: Brihadratha
- 52. What is Milindapanho: **Buddhist text**
- 53. By what name is the art school developed in: the Kushan period
- 54. Developed from the mixture of Indian and style: Gandhara art
- 55. Name the famous king of Kushan dynasty: Kanishka
- 56. Who and when did the Shank Samvat begin: Kanishka in 78 CE
- 57. Under whose reign the Gandhara style of art flourished: Kanishka
- 58. King Kharvel was the greatest ruler of which Chedi dynasty - Kalinga
- 59. Who was the greatest ruler of Satavahana: **Gautamiputra Shatkarni**
- 60. Who installed a rust-free iron pillar in Mehrauli: **Gupta**
- 61. Chandragupta Dwitiya and by what name was he known: Vikramaditya
- 62. Harishen was the king of which king: Samudragupta
- 63. India's trade with the Roman Empire ended with the invasion of Rome by: the Huns.
- 64. Most metal coins were issued during the Gupta period : **Gold**
- 65. Where does Napoleon of India go because of his victories: Samudraqupta
- 66. Whose achievements are described in the Allahabad Pillar inscription: **Samudragupta**
- 67. Fahman came to India during whose reign: Chandragupta Dwitiya
- Who is the author of Meghdoot: Kalidas 68.
- 69. In whose court Dhanvantari, the famous physician of ancient India, gave his advice: Chandragupta II
- 70. During whose reign Ajanta caves were built: Gupta
- 71. Describe the center of Roman trade during the Sangam period : **Arikamedu**

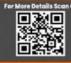

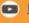

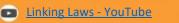

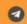

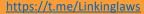

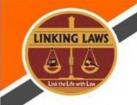

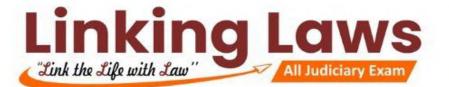

- 72. Which Chola king Rajendra held the title: Pandit Chola, Mudikond, Gangaikad
- 73. According to the different categories of land mentioned in the Chola inscriptions, whom were donated to Jain institutions: Pallichandam
- 74. Which Chola king had first conquered Lanka: Rajaraja I
- 75. Information related to whose administration is found in the Uttammerur inscription: Chola
- 76. Chola kings ruled Tamil Nadu.
- 77. Which was the early capital of Rashtrakutas: Ellora
- 78. Who built the famous Shiva temple of Ellora: Rashtrakuta ruler Krishna.
- 79. Which book was written by King Amoghavarsh of Rashtrakuta: **Kaviraj Marq**
- 80. The most enduring contribution of Rashtrakutas was: the three poets of Kannada poetry, Pampa, Ponna and Ranna, and the Kailash temple.
- 81. During which dynasty Mahabalipuram temple was built - Pallava dynasty
- 82. Pulakeshin III was the greatest ruler of which: the Chalukyas of Vatapi
- 83. Ravikirti, who was a Jain and who composed the Aihole Commendation, was patronized by: Pulakeshin II.
- The famous Dilwara temples are located: in Rajasthan 84.
- 85. Who wrote the book 'Kathasritasagar': **Somdev**
- 86. Who was the author of Harsha Charitra: Banabhatta
- 87. Who built Khajuraho temples: Chandel Rajput
- 88. Which Pratihara king took the title of proof: Mihir Bhoja
- 89. Who was the greatest king of Pratihara dynasty: Mihir Bhoj
- 90. What was the name of the Chinese traveler who came to the court of Harsha Vardhan: Hannsang
- 91. Who was given the name Pins of Pilgrims: Hensang
- 92. Who was the contemporary South Indian ruler of Harsh Vardhan: Pulakeshin II
- 93. The Sanskrit drama Nagananda was composed by which ruler: Harshavardhana
- 94. Nalanda University in India is located in which state: **Bihar**

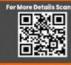

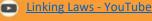

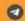

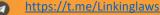

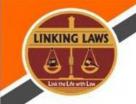

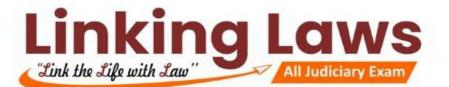

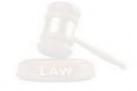

- 95. The Muslim invader who destroyed Nalanda University was: Muhammad bin Bakhtiar
- 96. Sanchi has great stupas: in Madhya Pradesh
- 97. Who is the author of Geet Govind: Jaidev
- 98. The queen named Didda ruled which part of India till 980 - 1003 AD: Kashmir
- 99. Name the commander of the Arab army who conquered Sindh: Muhammad bin Qasim
- 100. Who had defeated Prithviraj in the second battle of Tarain: Muhammad Ghori
- 101. Which fight opened Delhi area for Muhammad Ghori: second battle of Tarain
- 102. When did Delhi Sultan's rule begin: 1206 AD
- 103. Who built a two and a half day hut in Amjer: **Qutubuddin Aibak**
- 104. In which century Delhi's Qutub Minar was built: 13th century
- Before taking over as the Sultan of Delhi, Balban was the Prime Minister of which Sultan: 105. Nasiruddin
- 106. Who was the savior of Delhi Sultanak: Iltutmish
- Genghis Khan invaded the borders of India during the reignof: Jalaluddin, Iltutmish
- 108. Who introduced the famous Persian festival Nauroz : Balban
- 109. Whose daughter was Razia Sultan: Altamash (Iltutmish)
- 110. Who were the two descendants who ruled immediately before and after the Khilji rulers: **Syed and Lodi**
- 111. Sultan to call himself the second Alexander (Alexander-e: Sani) was: Alauddin Khilji
- 112. What mission did Alauddin Khilji entrust to the mission of conquering the south: Malik Kapur
- 113. Who was the Sultan who refused to accept the authority of the Khalifa: Alauddin Khilji
- 114. The present Daulatabad, where Muhammad-bin-Tughlaq moved the capital from Delhi, is situated near: Aurangabad
- 115. Who is called the prince of Maniyars: **Muhammad-bin-Tughlag**
- 116. Ibn Batuta came to India under whose reign: Muhammad-bin: Tughlaq

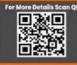

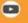

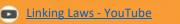

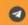

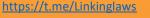

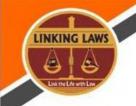

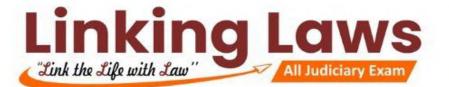

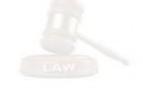

- 117. Arrange the given dynasties of Delhi Sultans in chronological order: Ghulam, Khilji, Tughlaq, Syed
- 118. Who was the founder of Lodi dynasty: Bahlol Lodi
- 119. What was the last dynasty of Delhi Sultanate : **Lodi dynasty**
- 120. In Sufi tradition, what does Pir mean: Guru of Sufis
- 121. By what name Sufi orders were known: Continuation
- 122. The devotional preacher Shankaradeva had popularized himusing which of the following regional languages: **Assamese**
- 123. Analects is the holy book: of Confucianism (Confucian religion)
- 124. Who founded the Vijayanagara kingdom: the Sangam dynasty
- 125. Who was the first Vijayanagar ruler to snatch the important fort of Goa from Bahmanis : **Harihar 11**
- 126. Krishnadeva Raya was the ruler of which dynasty: Vijayanagar
- 127. Who was the author of the Telugu work Akshit Malyad: Krishnadeva Raya
- 128. Akshit Malyad whose work is: Krishnadeva Raya
- 129. Who built the group of monuments of Hampi: **1565 AD**
- 130. From which ruler was the Gol Gumbaz constructed from themarmar-Vithi : **Muhammad-bin-Tughlaq**
- 131. Where is Gol Gumbaz: Bijapur
- 132. Who built the Kirti Stambh of Chittor: Rana Kumbha
- 133. In which year (in AD) Babur invaded India: **1526**
- 134. Who was the first Mughal emperor of India: **Babur**
- 135. The first battle of Panipat was fought between which two armies: **Babur and Lodi Empire**
- 136. The fight that resulted in the foundation of the Mughal Empire in Delhi : **the first battle of Panipat**
- 137. Who used the first artillery in India: **Babur**
- 138. Where Babur died: Agra

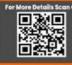

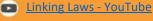

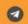

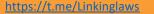

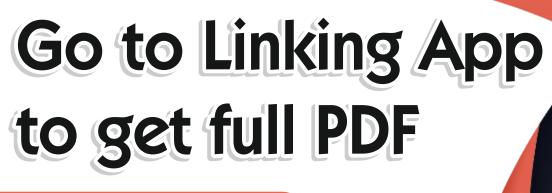

## **Linking App Features**

Get all E-Book of

- Linking Charts
- Paperathon Booklets
- Study Material E-Notes
- Free Video Lectures Links

## **How to use Linking App**

- Register Yourself then Login
- Subscribe to the plan on validity basis (i.e. 1 Month, 6 Months or 12 Months)
- Go to My Courses
- Get access to all Linking Publications

## **How to download Linking App**

You can download Linking App
via Play Store Google Play

If you can't find the App on Play Store Kindly use this QR Code to download the App.

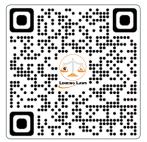

Tansukh Paliwal